# Задача А. Разрезание графа

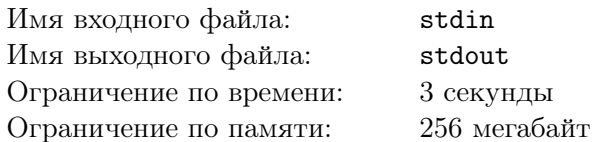

Дан неориентированный граф. Над ним в заданном порядке производят операции следующих ДВУХ ТИПОВ:

- $\bullet$  cut разрезать граф, то есть удалить из него ребро;
- $ask$  проверить, лежат ли две вершины графа в одной компоненте связности.

Известно, что после выполнения всех операций типа cut рёбер в графе не осталось. Найдите результат выполнения каждой из операций типа ask.

#### Формат входных данных

Первая строка входного файла содержит три целых числа, разделённые пробелами - количество вершин графа n, количество рёбер m и количество операций  $k$  ( $1 \le n \le 50000, 0 \le m \le 100000$ )  $m \leqslant k \leqslant 150\,000$ .

Следующие *m* строк задают рёбра графа; *i-я* из этих строк содержит два числа  $u_i$  и  $v_i$  $(1 \leq u_i, v_i \leq n)$ , разделённые пробелами — номера концов *i*-го ребра. Вершины нумеруются с единицы; граф не содержит петель и кратных рёбер.

Далее следуют  $k$  строк, описывающих операции. Операция типа cut задаётся строкой «cut  $u$  $v \times (1 \leq u, v \leq n)$ , которая означает, что из графа удаляют ребро между вершинами и и v. Операция типа ask задаётся строкой «ask  $u \, v \times (1 \leq u, v \leq n)$ , которая означает, что необходимо узнать, лежат ли в данный момент вершины  $u u v$  в одной компоненте связности. Гарантируется, что каждое ребро графа встретится в операциях типа cut ровно один раз.

#### Формат выходных данных

Для каждой операции ask во входном файле выведите на отдельной строке слово «YES», если две указанные вершины лежат в одной компоненте связности, и «NO» в противном случае. Порядок ответов должен соответствовать порядку операций ask во входном файле.

## Пример

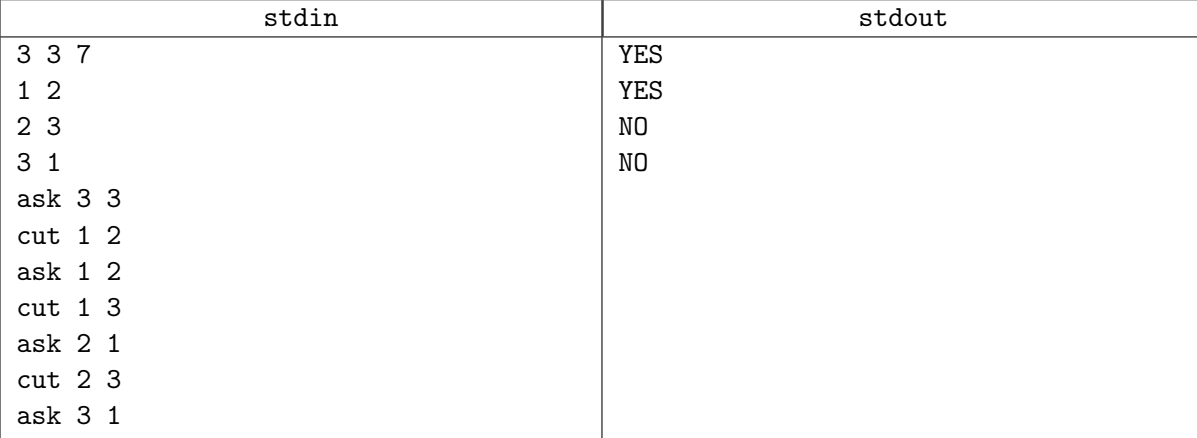

# Задача В. Минимальное остовное дерево

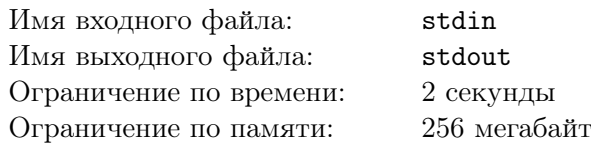

Дан связный неориентированный взвешенный граф. Необходимо выбрать в этом графе некоторое подмножество рёбер минимального суммарного веса таким образом, чтобы между любыми двумя вершинами графа существовал путь из выбранных рёбер.

Очевидно, что выбранное подмножество рёбер должно быть деревом (для минимальности суммарного веса ребер), и такое подмножество называется минимальным остовным деревом или минимальным каркасом.

#### Формат входных данных

Первая строка входного файла содержит два натуральных числа  $n \times m - \text{konr}_1$ чество вершин и ребер графа соответственно  $(1 \le n \le 20000, 0 \le m \le 100000)$ . Следующие *m* строк содержат описание рёбер по одному на строке. Ребро номер *і* описывается тремя натуральными числами  $b_i$ ,  $e_i$  и  $w_i$  — номера концов ребра и его вес соответственно  $(1 \leq b_i, e_i \leq n, 0 \leq w_i \leq 100000)$ .

Гарантируется, что данный граф является связным.

#### Формат выходных данных

Программа дожна вывести одно целое число - вес минимального остовного дерева.

## Примеры

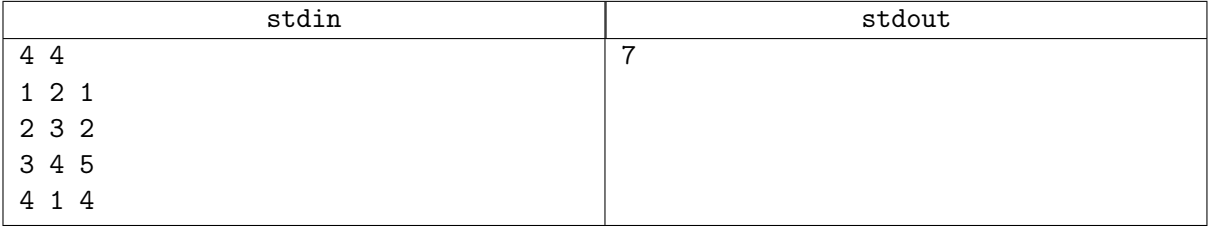

# Задача C. День Объединения

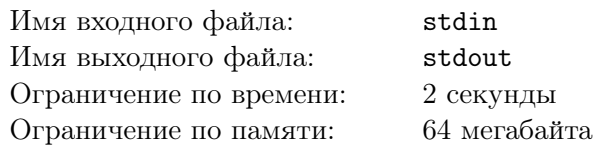

В Байтландии есть целых *n* городов, но нет ни одной дороги. Король страны, Вальдемар де Беар, решил исправить эту ситуацию и соединить некоторые города дорогами так, чтобы по этим дорогам можно было добраться от любого города до любого другого. Когда строительство будет завершено, король планирует отпраздновать День Объединения. К сожалению, казна Байтландии почти пуста, поэтому король требует сэкономить деньги, минимизировав суммарную длину всех построенных дорог.

## Формат входных данных

Первая строка входного файла содержит натуральное число  $n (1 \leqslant n \leqslant 5000)$  — количество городов в Байтландии. Каждая из следующих  $n$  строк содержит по два целых числа  $x_i, y_i$  — координаты  $i$ -го города (−10 000  $\leqslant x_i, y_i \leqslant 10\,000$ ). Никакие два города не расположены в одной точке.

#### Формат выходных данных

Первая строка выходного файла должна содержать минимальную суммарную длину дорог. Выведите число с точностью не менее  $10^{-3}.$ 

## Пример

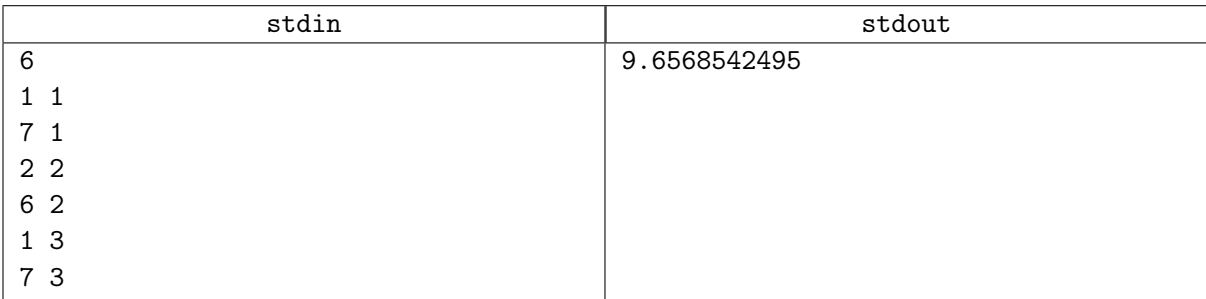

# Задача D. Всем чмоки в этом чатике!

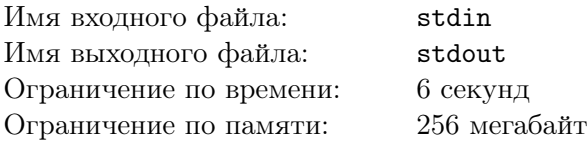

Сегодня Мэри, как программисту социальной сети «Телеграфчик», предстоит реализовать сложную систему управления чатами.

Задача Мэри усложняется тем, что в социальную сеть «Телеграфчик» внедрена продвинутая система шифрования «ZergRus», простая, как всё гениальное. Суть её в том, что в системе хранится одна переменная zerg, которая принимает значения от 0 (включительно) до  $p = 10^6 + 3$  (исключая *p*) и меняется в зависимости от событий в системе.

В социальной сети всего  $n$  пользователей  $(1 \leqslant n \leqslant 10^5).$  В начале дня каждый пользователь оказывается в своём собственном чате, в котором больше никого нет. Переменная zerg в начале дня устанавливается равной 0.

В течение дня происходят события типов:

- 1. Участник c номером (*i* + *zerg*) mod *n* посылает сообщение всем участникам, сидящим с ним в чате (в том числе и себе самому), при этом переменная zerg заменяется на  $(30 \cdot zerg + 239) \bmod p$ .
- 2. Происходит слияние чатов, в которых сидят участники с номерами  $(i + zerg) \mod n$  и (*j* + *zerg*) mod *n*. Если участники и так сидели в одном чате, то ничего не происходит. Если в разных, то чаты объединяются, а переменной zerg присваивается значение (13·*zerg*+11) mod *p*.
- 3. Участник с номером  $(i + zerg) \mod n$  хочет узнать, сколько сообщений он не прочитал, и прочитать их. Если участник прочитал *q* новых сообщений, то переменной zerg присваивается значение  $(100\,500 \cdot \text{zerg} + q) \mod p$ .

Вы поможете Мэри реализовать систему, обрабатывающую эти события?

#### Формат входных данных

В первой строке входного файла записаны натуральные числа  $n$   $(1 \leqslant n \leqslant 10^5)$  — число пользователей социальной сети. и  $m$   $(1 \leqslant m \leqslant 3 \cdot 10^{5})$  — число событий, произошедших за день. В следующих *m* строках содержится описание событий. Первое целое число в строке означает тип события *t*  $(1 \le t \le 3)$ . Если  $t = 1$ , далее следует число  $i (0 \le i < n)$ , по которому можно вычислить, какой участник послал сообщение. Если  $t = 2$ , далее следуют числа *i* и *j*  $(0 \le i, j < n)$ , по которым можно вычислить номера участников, чаты с которыми должны объединиться. Если *t* = 3, далее следует число  $i$   $(0 \leq i < n)$ , по которому можно вычислить номер участника, желающего узнать, сколько у него сообщений, и прочитать их.

#### Формат выходных данных

Для каждого события типа 3 нужно вывести число непрочитанных сообщений у участника.

#### Примеры

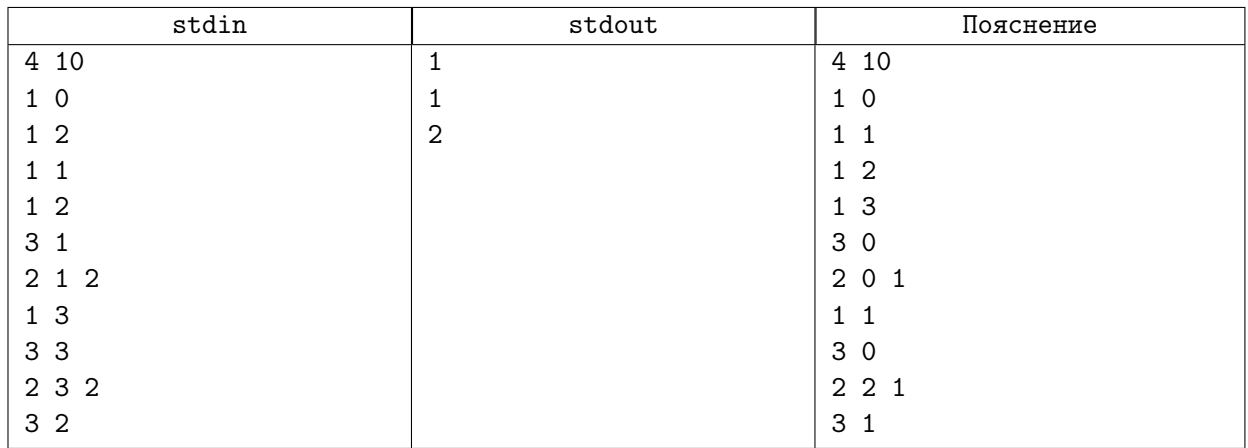

# Задача E. Нефтяное дело

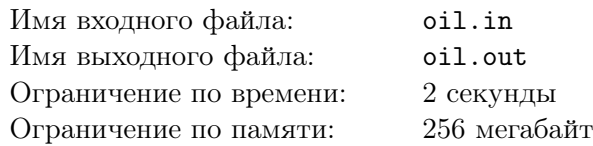

Вам дан неориентированный связный граф из *n* вершин и *m* рёбер. Для каждого ребра известна стоимость его удаления в тугриках. У вас есть *s* тугриков. Вы хотите удалить как можно больше рёбер так, чтобы граф оставался связным, а суммарная стоимость всех удалённых рёбер не превосходила *s* тугриков.

#### Формат входных данных

Первая строка входных данных содержит три целых числа *n*, *m* и *s* — количесто вершин в графе, количество рёбер в графе и количество тугриков соответственно  $(2 \le n \le 50000, 1 \le m \le 100000,$  $0 \leqslant s \leqslant 10^{18}$ ). Следующие *m* строк содержат описания рёбер графа. Каждое описание состоит из трёх целых чисел — номера вершин, которые соединяет данное ребро, и стоимость удаления ребра в тугриках (стоимость не превосходит  $10^9$ ). В графе не бывает кратных рёбер и петель.

#### Формат выходных данных

В первый строке выведите максимальное количество удаляемых рёбер. Во второй строке выведите номера удаляемых рёбер (рёбра нумеруются с единицы в порядке, данном во входном файле).

## Примеры

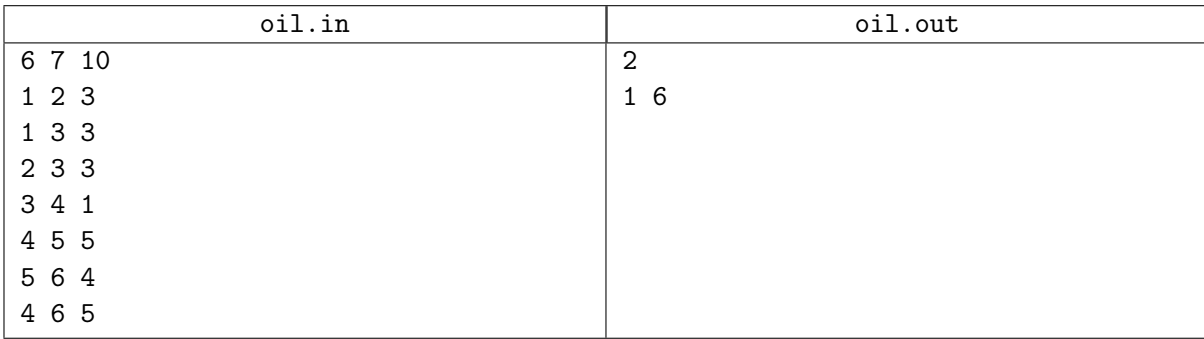